# **como apostar em gols no bet365**

- 1. como apostar em gols no bet365
- 2. como apostar em gols no bet365 :codigo desconto betmotion
- 3. como apostar em gols no bet365 :app betano download

#### **como apostar em gols no bet365**

#### Resumo:

**como apostar em gols no bet365 : Faça parte da ação em caeng.com.br! Registre-se hoje e desfrute de um bônus especial para apostar nos seus esportes favoritos!**  contente:

jogar em como apostar em gols no bet365 7 estados, com Colorado, Nova Jersey, Iowa, Kentucky, Ohio, Virgínia e

uisiana, todos acessíveis a residentes nessas 0 áreas. A Bet365 VPN é Legal nos Estados idos? - Yahoo Finanças finance.yahoo : notícias. bet 365-legal-united-estados... 0

acessar a 0 betWe em como apostar em gols no bet365 qualquer dispositivo 1 Escolha uma boa hora

Como acessar a

#### [bonusca](https://www.dimen.com.br/bonusca-2024-07-18-id-14534.html)

O que acontece quando um jogo é anulado na Bet365?

Muitas vezes, apostadores da

Bet365

podem se perguntar o que acontece quando um jogo é anulado. Isso ocorre quando há algum tipo de irregularidade no jogo, como um resultado suspeito ou algum tipo de falha técnica. Neste caso, a Bet365 pode optar por anular as apostas.

No entanto, é importante notar que existem algumas razões que podem levar a conta da Bet365 a ser restrita

. Isso pode ocorrer em casos de

comportamento de apostas indevidas, utilização indevida de bônus

, **GamStop** 

(auto-exclusão), ou se o sistema suspeitar que o apostador é um jogador profissional.

Se a Bet365 suspender como apostar em gols no bet365 conta, existem algumas opções disponíveis para você.

Primeiro, poderá entrar em contato com o suporte da Bet365 para discutir a suspensão da conta e tentar chegar a uma solução.

Se a

suspensão da conta foi causada por um comportamento de apostas indevido

, você deverá parar de apostar até que o problema seja resolvido.

Se a

suspensão da conta foi causada pela utilização indevida de bônus

, você deverá ler cuidadosamente as regras e regulamentos da Bet365 para garantir que esteja atendendo aos termos e condições.

Se você foi auto-excluído através do

GamStop

, você não pode ter acesso à como apostar em gols no bet365 conta até que a auto-exclusão tenha expirado.

Se você é um jogador profissional, ainda há algumas opções disponíveis para si.

Muitos jogadores profissionais optam por utilizr outras casas de apostas que são mais receptivas

a jogadores experientes e de alto volume de apostas.

Somente enquanto

Bet365 pode optar por anular uma partida

se houver algum tipo de falha no sistema ou resultado suspeito, eles também podem suspender como apostar em gols no bet365 conta

por vários motivos, como o comportamento de aposta indevido e a utilização indevida de bônus. É importante se manter ciente dos termos e condições para evitar algum tipo de problema futuro com como apostar em gols no bet365 conta da Bet365.

## **como apostar em gols no bet365 :codigo desconto betmotion**

rcados de apostas da casa enquanto estiver no exterior. Por exemplo: se Você é do Reino Unido e viaja para o fora), precisará me conectar em como apostar em gols no bet365 um servidor SNP NoReino

Para obter 1 endereço IP dos reino UNIDO! Fornecer este númerode I não foi bloqueado la Be 365? Como acessar A bet364em como apostar em gols no bet365 breve Em{ k 0] outro evento on-line Do Exterior

(com UmaVN) -é importante caso todas as probabilidadeS sejam resolvidam Classificação: 4,4 (104)

O aliciante mundo das apostas desportivas agora está no seu dispostivo Android, graças ao aplicativo Bet365 APK, e 9 agora é possível aproveitar todas as possibilidades incriveis que oferece.

Casas de apostas como a Bet365 ganharam popularidade em como apostar em gols no bet365 todo 9 o mundo e são utilizadas por mais de 200 milhões de jogadores. A Bet365, uma das casas de apostas online 9 mais populares do mundo, apresentou seu aplicativo para disponibilizar seus inumeráveis serviços.

Utilize o Aplicativo Bet365 APK para Apostas Desportivas

Levando em 9 como apostar em gols no bet365 conta a crescente demanda por dispositivos móveis para apostas, a Bet365 deu um passo à frente e criou um 9 aplicativo para como apostar em gols no bet365 plataforma, deixando cada vez mais facil as apostas rápidas e na palma de como apostar em gols no bet365 mão.

### **como apostar em gols no bet365 :app betano download**

## **Dame Time: Damian Lillard Anota 35 Pontos na Primeira Etapa e Lidera Bucks na Vitória nos Playoffs**

 Apesar de começar os Playoffs da NBA sem o co-astrela e dois vezes MVP Giannis Antetokounmpo, o Milwaukee Bucks venceu o Indiana Pacers por 109-94 graças a uma primeira metade espetacular do armador Damian Lillard.

 Lillard marcou todos os seus 35 pontos no primeiro tempo, estabelecendo um recorde de pontos na metade como apostar em gols no bet365 jogos de playoffs da franquia. Ele acertou 11 de 19 arremessos e 6 de 10 tentativas de3 pontos no primeiro tempo, ficando próximo de igualar a pontuação dos Pacers sozinho.

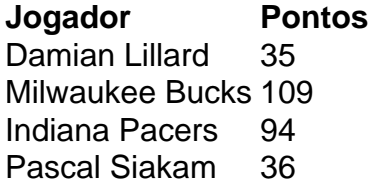

Lillard falhou como apostar em gols no bet365 todos os cinco de seus arremessos no segundo tempo, enquanto os Pacers tentavam pará-lo duplando como apostar em gols no bet365 marcação. No entanto, a vantagem acumulada pelos Bucks na primeira metade garantiu a vitória.

#### **Outros Resultados dos Playoffs**

- Os Boston Celtics venceram o Miami Heat por 114-94, com um triplo-duplo de Jayson Tatum.
- Os Los Angeles Clippers, sem Kawhi Leonard, venceram o Dallas Mavericks por 109-97.
- O Oklahoma City Thunder ganhou do New Orleans Pelicans por 94-92 como apostar em gols no bet365 uma partida apertada.

Author: caeng.com.br Subject: como apostar em gols no bet365 Keywords: como apostar em gols no bet365 Update: 2024/7/18 9:20:52